# **Educação em Língua Inglesa a partir de um ambiente virtual de aprendizagem**

*Ilsa Helena Souza de Castro*<sup>1</sup>

#### **Resumo**

Este artigo apresenta uma proposta de educação em língua inglesa a partir de uma sala de aula virtual, desenvolvida na Fundação Liberato, em Novo Hamburgo, através de um *software* denominado *TelEduc*. Inicialmente, justifica-se a implantação da proposta na instituição e descreve-se a etapa inicial que compreende a formação da equipe de trabalho e o desenvolvimento da primeira edição; em seguida, apresentam-se a dinâmica do curso, as habilidades, as competências e os objetivos do programa, a presença na sala de aula virtual, a língua oficial, a forma de avaliação e as recomendações para ser bem-sucedido na disciplina; logo após, apresentam-se resultados de uma avaliação pedagógica realizada com a grande maioria dos alunos, como também um balanço ao final do ano letivo sob a perspectiva de um aluno e de uma aluna. Ao finalizar, conclui positivamente o empreendimento em propostas desse gênero, considerando os *feedbacks* recebidos pelos alunos e por profissionais da educação, ao mesmo tempo em que vislumbra a continuidade do trabalho e a produção de outros artigos sobre o tema.

**Palavras-chave:** educação em língua inglesa, sala de aula virtual, *TelEduc*.

#### **Abstract**

This article aims to present an English education program developed in a virtual classroom at Fundação Liberato through the support of a software called *TelEduc*. First, it justifies the introduction of the program at the institution, as well as describes the first phase which involves the formation of the working team and the development of the first edition. After that, it presents the course dynamics; the program skills, competences and objectives; the presence in the virtual classroom; the official language; the evaluation system; and pieces of advice to be successful in this course. Then, it focuses on the results of a pedagogical evaluation and an accountability of the school year from the students' point of view. Finally, it concludes the development of this kind of projects as positive, taking into account the students' feedback and the opinion of some teaching professionals. It ends pointing out the continuation of the work as well as the production of other articles about the topic.

**Keywords:** english education program, virtual classroom, TelEduc.

#### **1 Introdução**

A proposta de Educação em Língua Inglesa, a partir de um Ambiente Virtual de Aprendizagem (ELIAVA), implantada na Fundação Liberato a partir de 2005, é resultado de uma ação conjunta da disciplina de Língua Inglesa, da Diretoria de Ensino (DE) e da Diretoria de Pesquisa e Produção Industrial (DPPI) da Fundação Liberato. Inicialmente, a Diretoria de Pesquisa visava potencializar, na instituição, o uso do *TelEduc*, um *software* livre de ensino à distância desenvolvido pela UNICAMP; a Diretoria de Ensino, por sua vez, buscava soluções referentes à organização de turmas e horários para atender alunos de 1ª e 2ª séries com níveis mais

avançados de conhecimento na língua inglesa; e a Língua Inglesa buscava oferecer um ensino de língua estrangeira de acordo com os objetivos e parâmetros previstos pela Lei de Diretrizes e Bases e Parâmetros Curriculares Nacionais (LDB/PCNs).

Desde 2001, a disciplina<sup>2</sup> vem organizando suas turmas por níveis, em função de os conhecimentos prévios trazidos pelos estudantes do ensino fundamental ou de escolas de idiomas são os mais diversificados, não somente em função de características e interesses individuais, mas também devido à quantidade e à qualidade de ensino/aprendizagem que receberam, principalmente, nas escolas de origem. Ao

<sup>1</sup> Professora de Inglês na Fundação Escola Técnica Liberato Salzano Vieira da Cunha, NH, RS. Mestre em Lingüística Aplicada, UNISINOS, São Leopoldo, RS, e Coordenadora do ELIAVA. E-mail: ilsacastro@terra.com.br

<sup>2</sup> Embora a organização deste artigo seja de autoria individual a proposta de educação em língua inglesa, a partir de um ambiente virtual de aprendizagem, é resultado do trabalho das professoras de inglês Andréa Maria Escobar, Dóris Nienow dos Santos, Gertrudes Menz e Ilsa Helena Souza de Castro, as quais contam com apoio técnico do administrador do TelEduc, Prof. Solimar Mário Miranda Fonseca, com apoio pedagógico da supervisora Rosmari Fleck.

ingressar na escola, a maioria dos estudantes, a partir de uma prova de nivelamento, fica classificada nos níveis básico 1, básico 2 e básico 3. Constata-se, assim, uma defasagem em relação aos conhecimentos mínimos previstos pela LDB e pelos PCNs, cujo ideal, de acordo com a interpretação da disciplina em relação a esses documentos, seria ter competências equivalentes, no mínimo, ao básico 4.

Além disso, o número reduzido de alunos (cerca de dez por cento do total) classificados em níveis de conhecimento e competências equivalentes ou superior ao previsto pela LDB e pelos PCNs para o Ensino Médio inviabiliza a organização de grupos para aulas presenciais, pois, em geral, esses estudantes pertencem a turmas e turnos diferentes, têm dias variados de aulas nos turnos inversos e outras atividades em que se engajam fora da escola. Há também outros fatores que dificultam essa organização, como a disponibilidade de professores e salas de aula.

Assim, o interesse da Instituição em potencializar o uso do *TelEduc*, conjugado à necessidade da disciplina de Língua Inglesa em encontrar alternativas para solucionar as questões referentes à organização de grupos para esses níveis, possibilitou que a disciplina fosse a primeira<sup>3</sup> a desenvolver uma prática de educação a distância usando esse ambiente virtual de aprendizagem. Verificou-se que a grande maioria dos alunos possui computadores conectados à Internet em suas residências e que também a escola dispõe de laboratórios de informática para aqueles estudantes que não dispõem do equipamento em casa, facilitando o desenvolvimento da disciplina.

Desse modo, a direção, a supervisão de ensino e a disciplina de língua inglesa julgaram procedente a implantação do ensino de inglês através de um ambiente virtual de aprendizagem como meio de contemplar esses alunos com um programa que valorize o conhecimento individual e que possibilite a cada um organizar-se para o desenvolvimento das atividades dentro de sua agenda semanal.

## **2 Da preparação à concretização das aulas de inglês em ambiente virtual**

2.1 A formação da equipe e a primeira edição do trabalho

No final do ano letivo de 2004, uma equipe de trabalho foi formada para viabilizar o desenvolvimento do projeto. Tal grupo foi constituído por um administrador (responsável pelo sistema na escola e que presta suporte técnico à equipe), de uma supervisora educacional e de quatro professoras de Língua Inglesa, sendo uma delas responsável pela coordenaçao do projeto. A seguir, o grupo passou a realizar encontros para traçar as linhas gerais do curso, bem como para se apropriar do ambiente virtual *TelEduc* através de treinamento oferecido pelo administrador. Além disso, alguns membros do grupo participaram de um curso oferecido por uma das universidades locais a fim de experienciar outros ambientes virtuais educacionais e de trazer para a instituição novos conhecimentos a respeito do uso desses ambientes para a educação.

Durante o ano de 2005, a equipe trabalhou num formato de pesquisa-ação, ou seja, aprendendo sobre o ambiente e seus dispositivos; buscando referenciais teóricos<sup>4</sup>; explorando a internet para a elaboração das atividades<sup>5</sup>; avaliando o sistema e as atividades desenvolvidas e levando tudo isso em conta nos planejamentos subseqüentes. Cabe ainda salientar que o grupo chegou ao final do ano letivo vislumbrando reformulações, visando ao aprimoramento da edição de 2006.

#### 2.2 Dinâmica do curso

A construção dessa proposta significou a desapropriação da prática docente e a desterritorialização da sala de aula fundamentadas nos moldes tradicionais. A criação da sala de aula virtual com os primeiros parâmetros norteadores foi praticamente a adaptação de um curso realizado pela professora Vera Menezes (2001), na UFMG, em Belo Horizonte. Ao longo da primeira edição, eram anotados todos os aspectos relevantes<sup>6</sup> para o aprimoramento do trabalho, de modo a construir uma identidade própria.

Assim, a partir das leituras, treinamentos, cursos, experiências, trocas realizadas interna e externamente com colegas de profissão de áreas diversas, com pesquisadores e com os próprios alunos, foi possível criar uma dinâmica própria, estabelecendo parâmetros que correspondem à realidade da escola.

2.2.1 Habilidades, competências e objetivos do programa

As habilidades e competências propostas pelo programa visam à leitura, compreensão e produção de textos; à audição, compreensão e pronúncia; à revisão de pontos gramaticais; a atividades de interação, colaboração e pesquisa.

<sup>&</sup>lt;sup>3</sup> O *TelEduc* já vinha sendo experienciado na instituição por outras disciplinas como um recurso às aulas presenciais para a disponibilização de material, notas, interações, entre outros.

<sup>4</sup> Vários autores contribuíram para fundamentar e dar sustentabilidade à nossa proposta de trabalho, dentro os quais destacamos Chapelle (2001), Collins (2004), Crystal (2001), Dudeney (2000), Levy (1996, 1999, 2003), Warschauer (2000), Windeatt (2000), Teeler (2000), entre outros, e uma em especial, Vera Menezes (2001), serviu de inspiração para a criação da nossa sala de aula virtual, possibilitando-nos esboçar os primeiros traços do que viriam a ser, na instituição, as aulas de inglês em ambiente virtual de aprendizagem.

<sup>5</sup> Alguns *sites*, em sua maioria voltados para o ensino/aprendizado de línguas, constituem-se em "locais" fundamentais para buscar material e idéias que sustentam a elaboração das unidades de trabalho. Dentre eles, destacam-se Dave's Café, English Club, English Made in Brazil, British Council, entre alguns dicionários eletrônicos, Merrian-Webster, Roget's II: The New Thesaurus, bem como outros disponíveis *online*.

<sup>6</sup> Esses aspectos se constituíam, em sua maioria, na tentativa de buscar soluções para o que não funcionava satisfatoriamente, aprimorar a qualidade do programa, bem como para atribuir um caráter de seriedade à proposta, evitando as tentativas dos alunos de "driblar o sistema" em relação ao comprometimento com as aulas.

Essa sala de aula virtual visa oferecer um programa que permita ao aluno produzir, de acordo com o seu nível de conhecimento, em língua inglesa; desenvolver atividades que lhe propiciem vivenciar e explorar as tecnologias de informação; inserir-se em contextos de interação e colaboração local e global. A partir das atividades propostas, ele terá oportunidade de desenvolver e vivenciar a língua em uso; desenvolver projetos que o levem a refletir sobre sua condição de indivíduo em relação ao mundo globalizado, estabelecendo relações entre sua cultura e a de outros povos; criar espírito de autonomia, auto-organizando-se, gerenciando prazos e datas, desenvolvendo trabalhos com qualidade e buscando auxílio e soluções tanto para as problematizações propostas quanto para o esclarecimento de suas dúvidas.

#### 2.2.2 A presença na sala de aula virtual

A freqüência é efetivada a partir da realização plena das atividades até as datas estabelecidas. Para cada atividade não realizada, o aluno tem 02 faltas ou número de faltas pré-determinadas para aquela atividade. Além disso, ele deve comparecer a algumas aulas presenciais, previstas no cronograma.

Alunos com dificuldades de entregar as atividades até a data estabelecida ou de comparecer a alguma aula presencial devem contatar a professora com antecedência suficiente para que se encontrem alternativas que não prejudiquem o aluno e o bom andamento do trabalho.

#### 2.2.3 A língua oficial

Inglês é a língua oficial dessa sala de aula. O nível padrão deve ser usado para a maioria das atividades; o nível coloquial e linguagem própria da internet são aceitos em situações informais do cotidiano, próprias das interações estabelecidas em salas de bate papo, comunidades virtuais, fóruns, etc.

#### 2.2.4 A Avaliação

A avaliação é efetivada a partir da realização das atividades ao longo do trimestre; de trabalhos; de apresentações orais, atividades interativas e avaliações realizadas em encontros presenciais.

2.2.5 Recomendações para ser bem-sucedido na disciplina

A partir de dificuldades e negligência dos alunos, foram elaboradas algumas recomendações para auxiliálos e para sustentar a credibilidade do trabalho, alertandoos a acessar o curso semanalmente, verificando informações e instruções relativas ao seu desenvolvimento (agenda, correio, atividades, etc.); a contatar a professora quando houver dificuldades em geral; a realizar as tarefas nas datas estabelecidas; a empenhar-se para realizar as tarefas com qualidade; a considerar os comentários da professora e/ou colegas para aperfeiçoar seu trabalho e a desenvolver seu aprendizado; a engajar-se nas tarefas que pressupõem colaboração entre os participantes do grupo, fazendo sua parte em tempo hábil; a organizar-se para aquelas atividades que dependem da colaboração de participantes fora da comunidade local, prevendo que elas demandam um tempo maior; a manter interação com a professora e colegas usando um nível adequado e respeitoso de linguagem; a assumir espírito autônomo, colaborativo e empreendedor.

#### **3 Avaliação do projeto na perspectiva dos alunos**

#### 3.1 Avaliação pedagógica

No final do ano letivo de 2006, sob o acompanhamento da supervisora escolar, foi aplicado um instrumento de avaliação das aulas de inglês na modalidade semipresencial aos alunos envolvidos nesse trabalho, solicitando que destacassem os aspectos positivos, as principais dificuldades e fizessem sugestões para o aprimoramento da terceira edição a ser realizada no ano seguinte, ou seja, em 2007. Conforme pode ser verificado no quadro 1, pelas respostas dos alunos, dentre os aspectos positivos, destacam-se as possibilidades de realizar as tarefas em casa (ou qualquer outro lugar) sem se deslocar para a escola e de escolher o horário mais adequado a cada um para realizá-las. Já dentre as dificuldades, as principais fazem referência à dificuldade em realizar as tarefas em dia (organização), à falta de computador em casa, à indisponibilidade de tempo, à falta de lembrança de acessar o curso semanalmente para verificar o que deve ser feito, a desconsideração das aulas de inglês como prioridade, a inadequação do tempo com outros trabalhos escolares, além de problemas técnicos com o *site* da escola, impedindo o acesso ao *TelEduc*. Um grupo significativo declara não ter sugestões relevantes a fazer, enquanto outro sugere encontros presenciais para a prática de pronúncia, conversação, audição, assim como para interação entre alunos e professores, além de atividades interativas em "salas de bate papo".

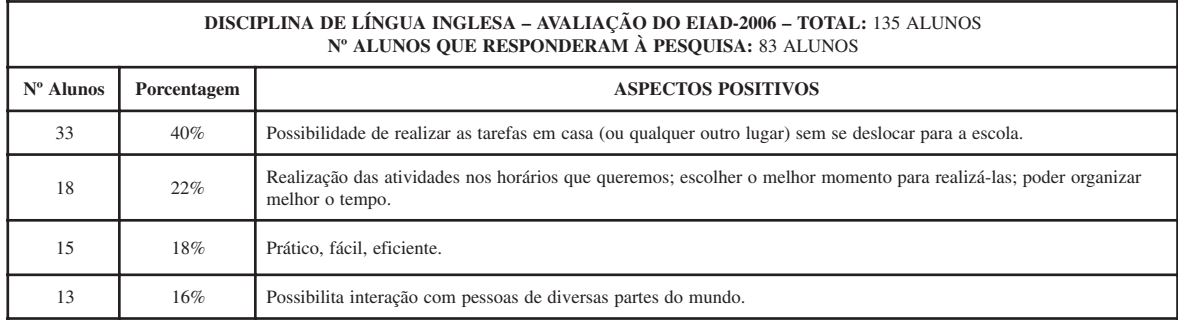

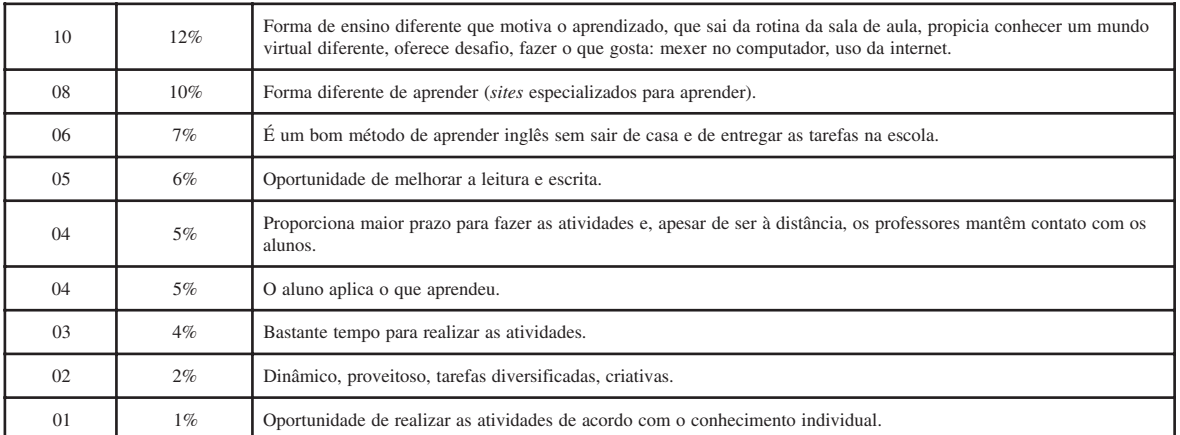

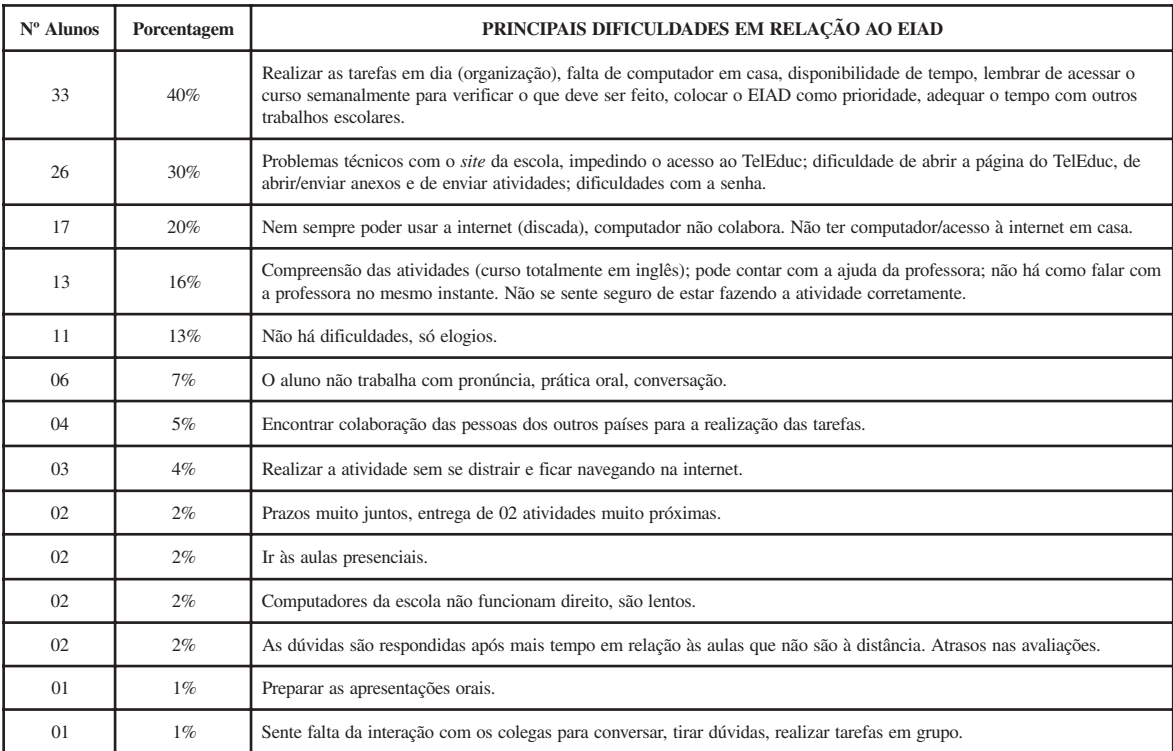

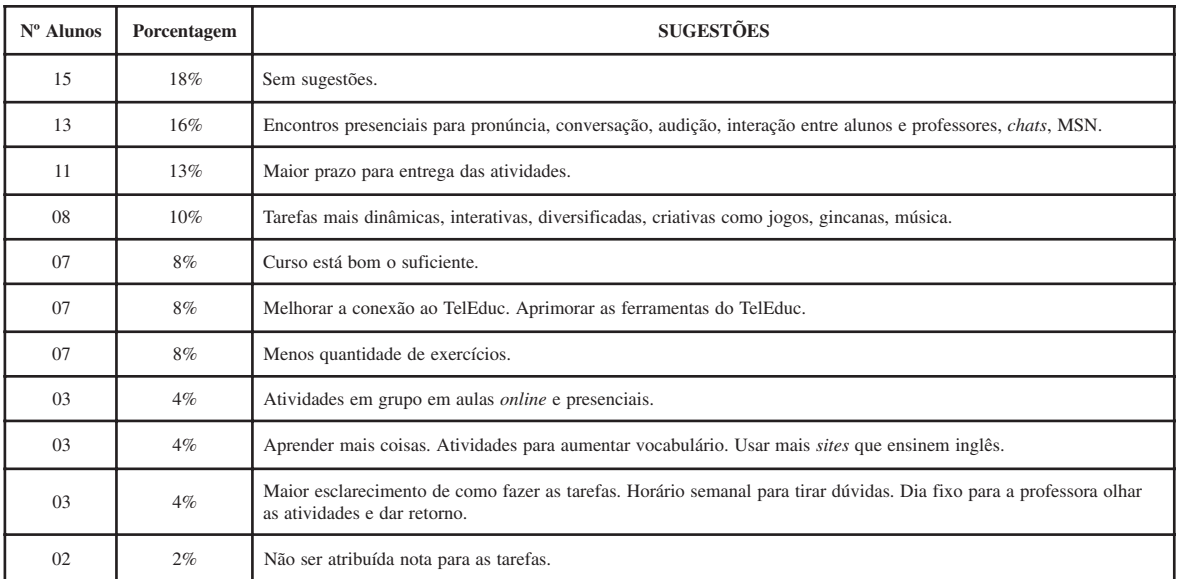

| 02 | $2\%$ | Mais encontros com intercambistas.                                                                                                    |
|----|-------|----------------------------------------------------------------------------------------------------|
| 01 | $1\%$ | Outras atividades como o <i>Interpals</i> , envolvendo pessoas de outros países.                                                                             |
| 01 | $1\%$ | Informar a nota de todos os trabalhos e não se apenas foram feitos ou não.                                                                                   |
| 01 | $1\%$ | Repensar atividades como o e-pals que dependem da colaboração de estrangeiros, há dificuldades de comunicação em<br>função de calendário, fuso horário, etc. |
| 01 | $1\%$ | Uma atividade não dependa da outra.                                                                                                    |
| 01 | $1\%$ | Gabarito dos trabalhos ser disponibilizado logo após a entrega dos exercícios.                                                                               |
| 01 | $1\%$ | Alunos devem se comprometer mais.                                                                                                    |
| 01 | $1\%$ | Retornar às aulas presenciais.                                                                                                    |
| 01 | $1\%$ | Atividades com mesma data de entrega agrupadas no mesmo ícone.                                                                                               |
| 01 | $1\%$ | Disponibilizar dicionário online inglês-português.                                                                                                    |
| 01 | $1\%$ | Selecionar no Portfolio acesso apenas para o instrutor, evitando que colegas copiem as atividades dos outros.                                                |
| 01 | $1\%$ | Mais atividades <i>online</i> , menos presenciais.                                                                                                    |

Quadro 1 – Avaliação do EIAD (Ensino de Inglês a Distância)

## 3.2 Avaliação da disciplina

Além dessa avaliação de caráter mais amplo e formal, foi proposta uma atividade de fechamento do ano letivo com questões mais específicas relativas ao ensino/ aprendizado da língua inglesa que levassem os alunos a refletir sobre o trabalho desenvolvido ao longo do ano letivo. Denominou-se essa atividade de *Accountability*, ou seja, um balanço da participação de cada um no curso, mencionando algo que fora efetivo para o seu aprendizado; algo de que gostaram; algo que poderia ter sido diferente; algo que aprenderam sobre si mesmos enquanto estudantes de língua estrangeira; algo que aprenderam a partir das interações com a professora, com os colegas ou com amigos virtuais e algo que aprenderam a partir do *feedback* da professora, dos colegas ou dos amigos virtuais.

O quadro 2, apresentado a seguir, reproduz tais questões após retomar os objetivos desse curso *online* de inglês. Como o objetivo era obter reflexões claras e precisas que apontassem os caminhos a seguir na próxima edição do curso, mantendo o que foi positivo e fazendo as modificações necessárias, deixou-se a critério do aluno responder o questionário em inglês ou português.

Dentre as respostas, destacamos duas em função

da qualidade e consistência das reflexões apresentadas, as quais vão ao encontro dos objetivos traçados para essa modalidade de ensino.

## 3.2.1 Avaliação de um aluno

O quadro 3 apresenta a reflexão de um aluno que revela ter desenvolvido espírito de organização, autonomia, interação e colaboração; ter aprendido a superar dificuldades e ter descoberto seu potencial ao realizar atividades de forma independente. Além disso, ele destaca a importância do ambiente virtual por possibilitar a participação integral de todos os alunos, por ser um espaço onde todas as vozes se sentem livres para expressar suas opiniões. Declara, finalmente, que aprendeu além de suas expectativas, pois, através do uso da língua inglesa, fez amizade com europeus e foi capaz de ensiná-los sobre a cultura do Brasil.

#### 3.2.2 Avaliação de uma aluna

O quadro 4 apresenta a reflexão de uma aluna, que considera ter atingido maturidade ao longo do processo, percebendo a importância das aulas de inglês para a sua vida acadêmica e pessoal.

# **ACCOUNTABILITY (From OCT 10th to OCT 16th)** Comment Considering the objectives of this online course which are listed below, we ask you to reflect upon what we did until now this year and answer the questionnaire which follows.

#### **OBJETIVOS**:

- oferecer um programa que permita ao aluno produzir de acordo com o seu nível de conhecimento da língua inglesa;
- desenvolver atividades que propiciem ao aluno vivenciar e explorar as tecnologias de informação;

– inserir o aluno em contextos de interação e colaboração local e global, onde ele tenha a oportunidade de experienciar e desenvolver a língua em uso;

– desenvolver projetos que levem o aluno a refletir sobre sua condição de indivíduo em relação ao mundo globalizado, estabelecendo relações entre sua cultura e a de outros povos;

– criar espírito de autonomia, incentivando-o a se auto-organizar, a gerenciar prazos e datas, a desenvolver trabalhos com qualidade, e a buscar auxílio e soluções tanto para as problematizações propostas quanto para o esclarecimento de suas dúvidas.

(retirado do Projeto EIAD) Q**UESTIONNAIRE**:

I - Reflect upon you and this course:

1) Mention one thing that you have done which has proved to be effective for your learning/ practice in this course this year. Explain why.

- 2) Mention one thing you liked about this course. Justify your answer.
- 3) Mention one thing that could be different in this course. Justify your answer.
- 4) Mention one thing you have learned about yourself as a learner of a foreign language in this course. Justify your answer.
- II- Reflect upon you and the other participants of this course:

1) What have you learned from the interactions (mail, discussion forum, etc…) with the teacher, your classmates and the e-pals? Justify your answer.

2) What have you learned from the feedback you received from the teacher, classmates and e-pals? Analyze the portfolio, the diary and the mail and use examples from them to illustrate your answer.

NOTE: You can write your answers in Portuguese.

#### Quadro 2 – Accountability

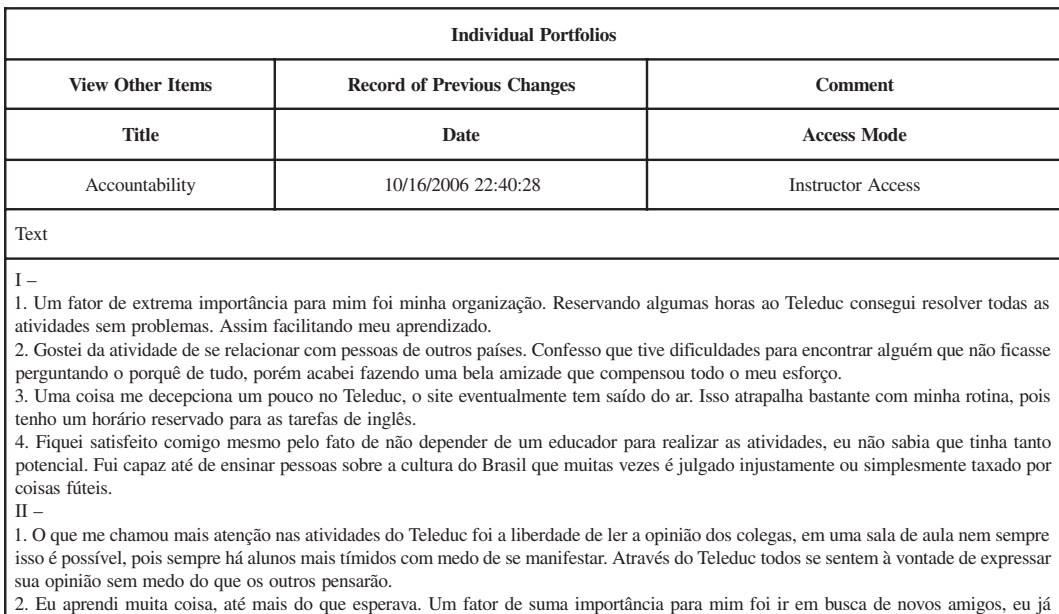

conhecia alguns colegas de trabalho do meu pai, porém nunca havia feito amigos de países europeus apenas de países latinos.

Quadro 3 – Avaliação final de um aluno

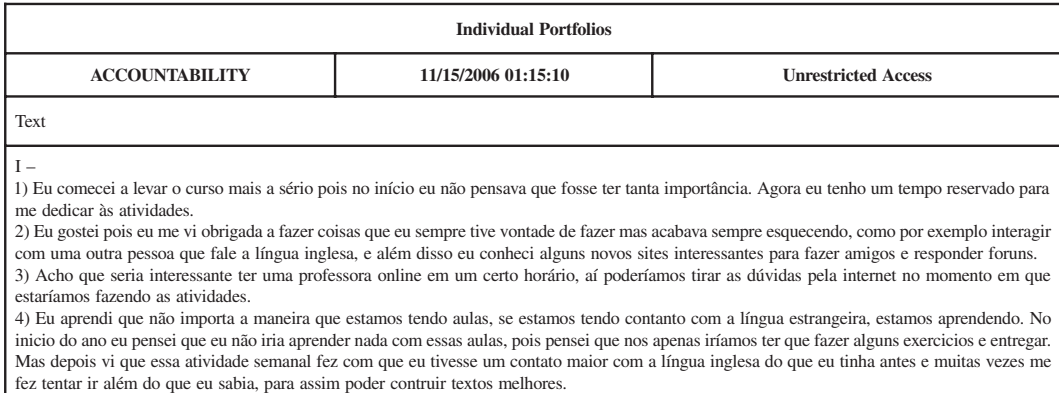

1) Acho que o que mais me fez aprender foram os foruns, tanto os do TELEDUC quanto os foruns dos sites. Acho que é sempre muito importante saber a opinião de outras pessoas, principalmente quando essas pessoas forem tão próximas como nossos colegas e professores.

2) Acho que é sempre muito importante receber críticas, talvez até mais que elogios, pois você sente como se tivesse que ultrapassar aqueles erros, sente como se tivesse que melhorar cada vez mais. E, além disso, acho que o mais legal foi ter aprendido sobre a cultura e a vida do meu e-pal, acho muito interessante comparar as diferenças entre as culturas. Mas uma coisa que me deixou chateada, foi ver que meu e-pal não se interessou em aprender sobre o meu país, como se o Brasil não tivesse importância. Mas como a Bruna disse na palestra, os americanos pensam que somente o país deles é que importa.

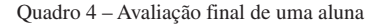

 $II -$ 

Desenvolver projetos como este implica investimento em novas idéias, novas metodologias e novos aprendizados, pois é a construção de uma proposta personalizada para atender um grupo específico, com características singulares. Dessa forma, o trabalho está em constante construção, desde definir as metas que se deseja atingir, planejar as atividades, comentar os trabalhos desenvolvidos pelos alunos, fomentar a interação entre os membros do grupo, promover interações com falantes nativos ou de outras línguas, gerenciar a presença na sala de aula virtual, avaliar a produção de cada indivíduo até resolver problemas de ordem técnica quanto ao uso do sistema *TelEduc* ou de *website*s implicados nas atividades. Assim, essa proposta se constitui em pesquisa contínua de referenciais teóricos que a sustentem, desde a observação até a análise dos resultados. O entendimento de que este é um caminho possível vem do retorno dado pelos alunos por meio de suas produções e avaliações, uma vez que essa é uma geração digital que aprende a partir da investigação, interação e colaboração.

Apresentações feitas em eventos organizados por universidades e dissertações de mestrado sobre esse tema, desenvolvidas por professoras dessa equipe, vêm garantir a validade da proposta de educação em língua inglesa a partir de um ambiente virtual de aprendizagem na Fundação Liberato. Assim, este artigo cumpre o objetivo de apresentar uma proposta de ensino de línguas para o ensino médio, valorizando o conhecimento que os alunos trazem do ensino fundamental e abre caminhos para a produção de outros textos que tratem das possibilidades metodológicas a serem desenvolvidas em ambiente virtual.

# **Referências**

BRITISH COUNCIL. Disponível em < http:// www.britishcouncil.org/central.htm > Acesso em: 15 de maio 2007.

CHAPELLE, Carol A. **Computer applications in second language acquisition**: Foundations for teaching, testing and research. Cambridge: Cambridge University, 2001, 215p.

COLLINS, Heloísa & FERREIRA, Anise (orgs.). **Relatos de Experiência de Ensino e Aprendizagem de Línguas na Internet**. Campinas, SP: Mercado de Letras, 2004.

CRYSTAL, David. **Language and internet.** UK: Cambridge, 2001, 272p.

DAVE'S ESL CAFÉ. Disponível em <http:// www.eslcafe.com > Acesso em: 15 de maio 2007.

DUDENEY, G. **The Internet and the language classroom:** a practical guide for teachers. NY: Cambridge University Press, 2000.

ENGLISH CLUB. Disponível em < www.englishclub.com > Acesso em: 15 de maio 2007.

ENGLISH MADE IN BRAZIL. Disponível em <http:/ /www.english.sk.com.br> Acesso em: 15 de maio 2007.

LÉVY, Pierre. **Cibercultura.** São Paulo: Ed. 34, 2003, 260p.

\_\_\_\_\_\_. **A Inteligência Coletiva**: Por uma antropologia do ciberespaço. 2.ed. São Paulo: Loyola, 1999, 212p.

\_\_\_\_\_\_. **O que é o virtual?** São Paulo: Ed. 34, 1996, 157p.

MENEZES, Vera. **Interação e Aprendizagem em Ambiente Virtual**. Belo Horizonte: FALE-POSLIN-UFMG, 2001.

MERRIAN-WEBSTER. Disponível em < http:// www.m-w.com/mw/home.htm > Acesso em: 15 de maio 2007.

ROGET'S II: THE NEW THESAURUS. Disponível em < http://www.bartleby.com/62 > Acesso em: 15 de maio 2007.

WARSCHAUER, Mark. The death of cyberspace and the rebirth of CALL. **English Teachers'Journal,** 53, 2000, p. 61-67.

WINDEATT, S.; HARDISTY, D.; EASTMENT, D. **The Internet.** Oxford: Oxford University Press, 2000.

TEELER, D. **How to use the Internet in ELT**. Harlow: Longman, 2000.